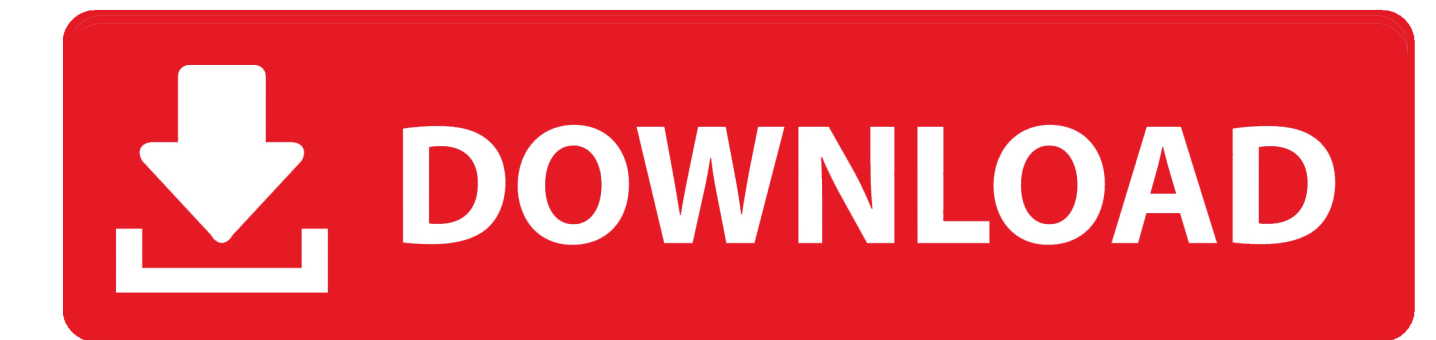

[BIM 360 Field 2007 Scaricare Attivatore 32 Bits](http://imgfil.com/17xeo5)

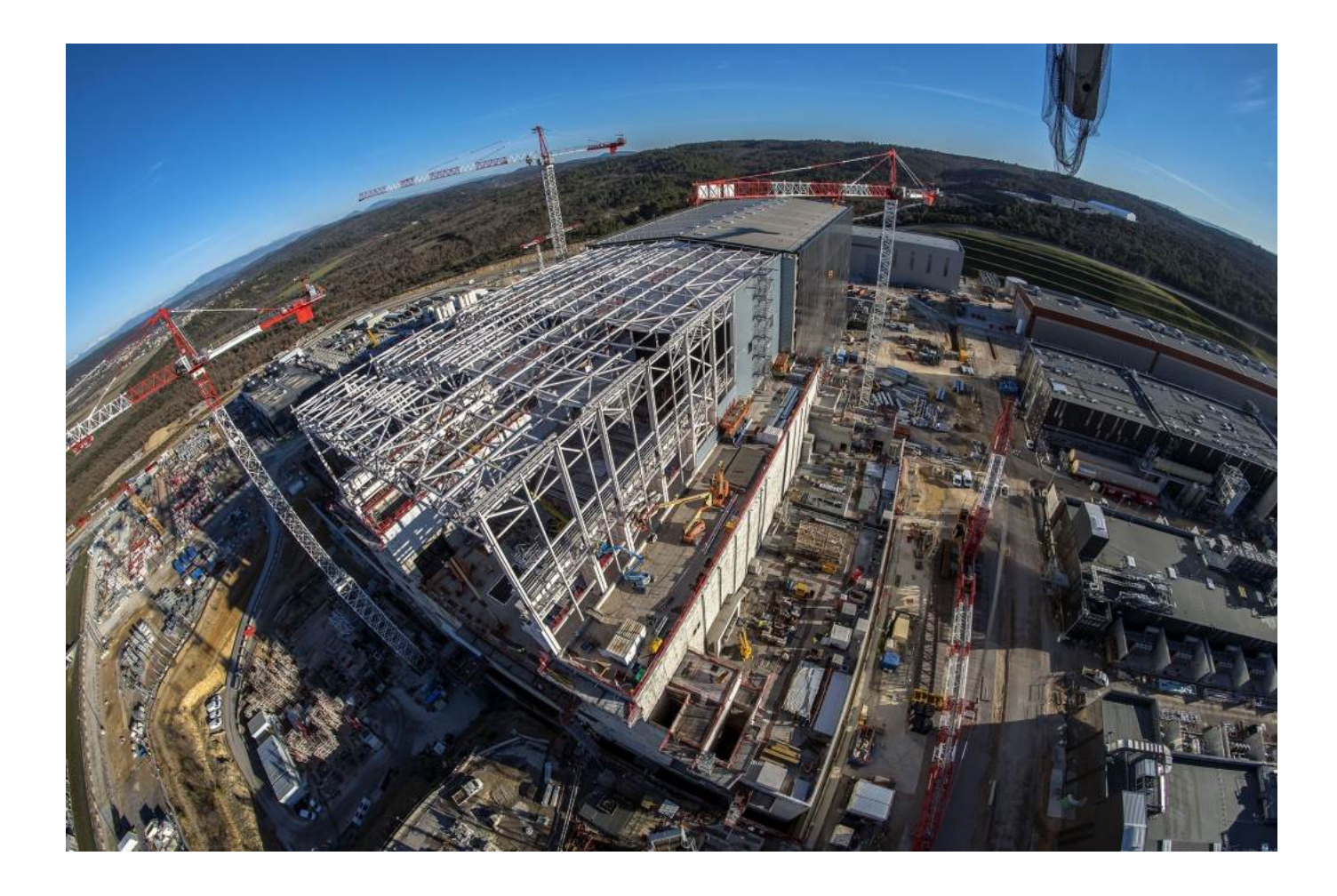

[BIM 360 Field 2007 Scaricare Attivatore 32 Bits](http://imgfil.com/17xeo5)

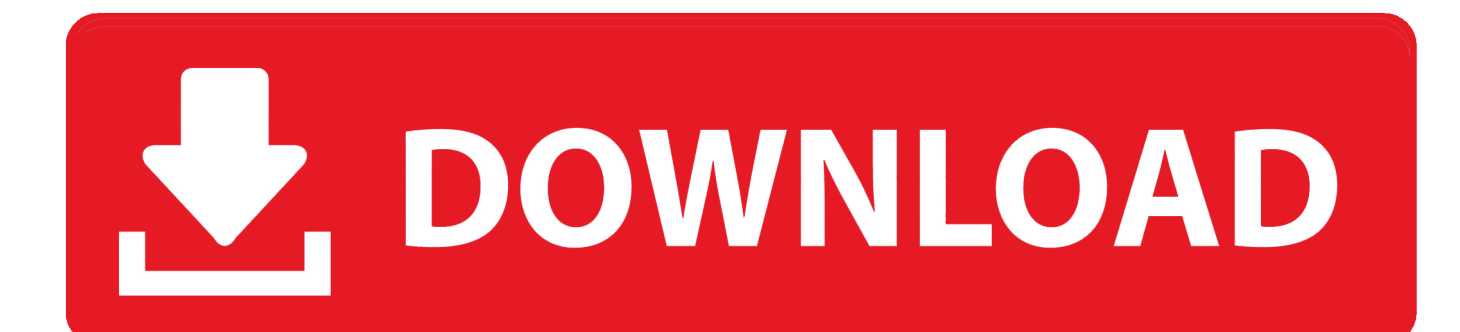

Layout Field Layout and Verification. Ops Mobile-first ... Connect your Windows desktop with your BIM 360 Docs account. With the ... View and open files; Upload and download documents; Edit and delete files; Create project folders. Now your .... You can install add-in apps for Autodesk Navisworks, Revit, ... menu Downloads to launch the Autodesk BIM 360 Add-in apps download page.. BIM 360 Field is construction field management software that combines mobile technologies with cloud-based field data collaboration and reporting. Formerly ... a49d837719